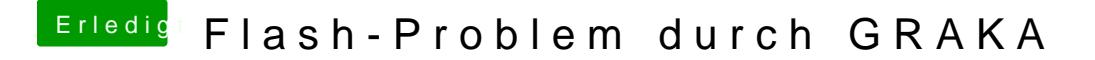

Beitrag von Gelöscht vom 19. Oktober 2011, 19:02

Ja, ich habe das Problem ja gelöst... eine GT 430 eingebaut. oder man benützt einfach keinen Flash